# **Graphics**

Frita Noob-Hour 2017-02-08 BLFoley

#### **About Me**

- Linux user since ~1994
  - Started using for simulational physics
- Currently:
  - Computational Chemist, Glycosciences (carbohydrates)
  - Manage GLYCAM-Web (http://glycam.org)
  - Many hats: hardware, programming, sysadmin (currently lots of devops), chemistry, molecular modeling, graphic design, user support, etc.
  - I know a little about lots of things
    - Can exhaust my knowledge quickly
- All opinions mine, not necessarily Frita's or UGA's

#### Goals

- Learn relevant words, phrases
  - Search the internet
  - Find relevant sections in documentation
- Understand some basics of the technology
  - Find software for a specific task
  - Choose/convert file types
- Appreciate the breadth of options
  - Software for many applications
- Questions are good at any time

#### Term: WYSIWYG

- What You See Is What You Get
- Most popular software is
- But not all!
  - HTML a common non-wysiwyg format
  - More on this later
- Occasional graphics user? WYSIWYG is fine.
- Use graphics a lot? Be more flexible.
  - Automatically generate graphics
  - Process many files easily

#### **Terms: Raster and Vector**

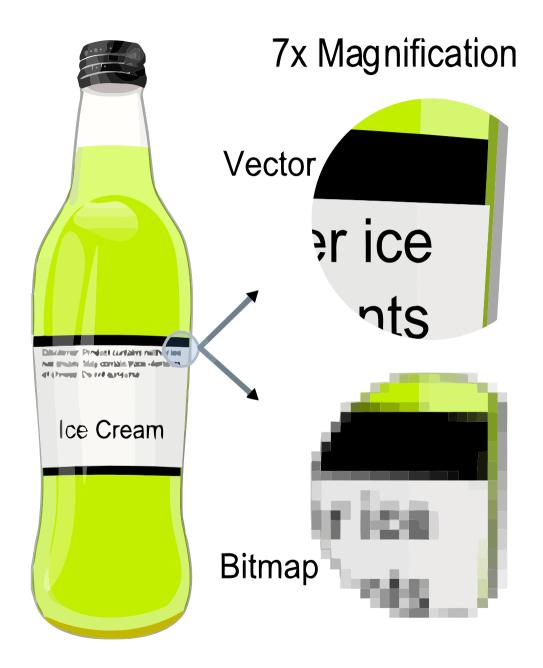

By The original uploader was Darth Stabro at English Wikipedia [CC-BY-SA-3.0 (http://creativecommons.org/licenses/by-sa/3.0/)], via Wikimedia Commons

#### Raster

Big grid of pixels, each with a color

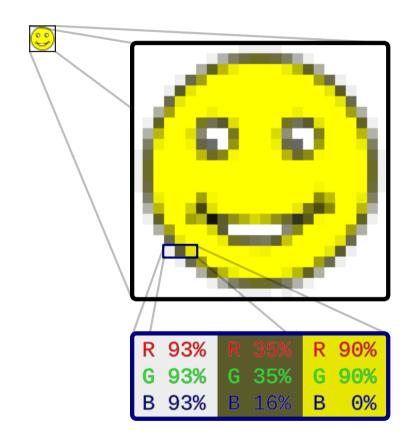

By Gringer (Own work) [CC0], via Wikimedia Commons

https://en.wikipedia.org/wiki/Raster graphics

#### **Vector**

- Saves descriptions of shapes
- Scales infinitely
- Always use vector formats when possible

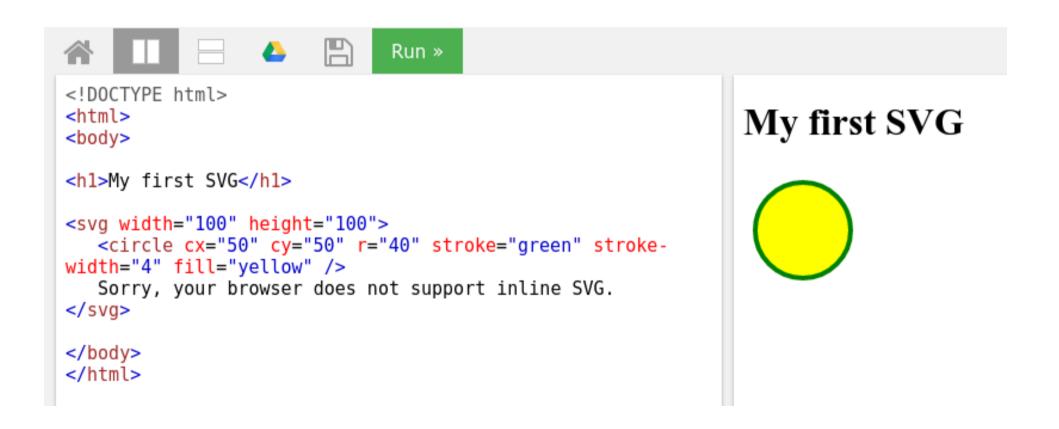

## **There Are Many Formats**

- https://en.wikipedia.org/wiki/Image\_file\_formats
- Also 3D, as in movie, and other oddities, like:

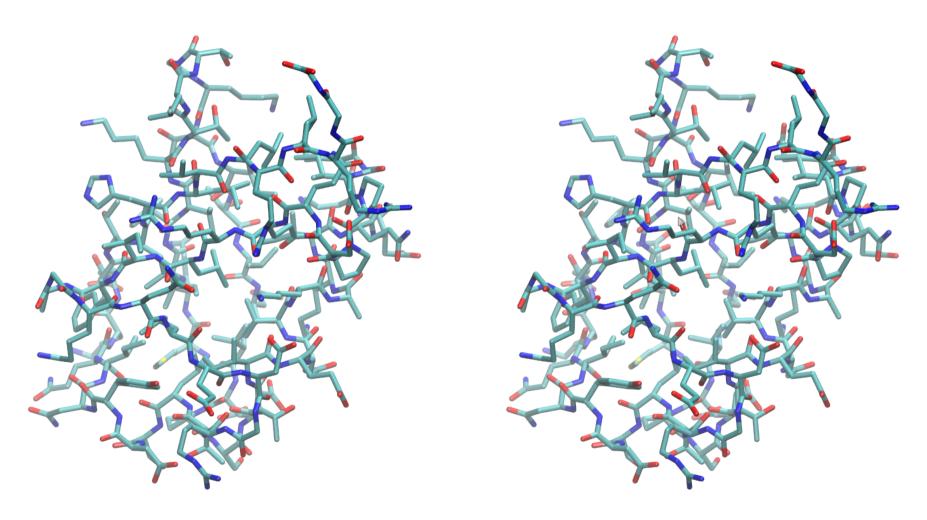

PDB ID 1UBQ (http://rcsb.org); Image generated using VMD (http://www.ks.uiuc.edu/Research/vmd) Cross eyes until the images overlap, then focus on the overlapping image.

## Style note: design for size

Consider this plot of a sine wave:

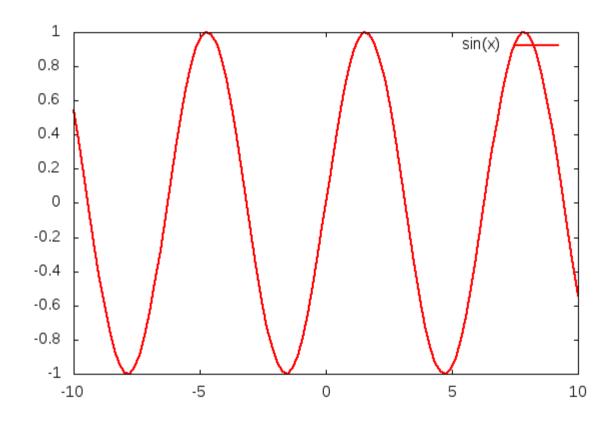

• Make it really small:

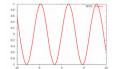

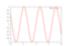

- Graphical elements disappear

#### **Hardware Note**

- Some graphics software integrates tightly with your video card
- Normally ok, but special setups can cause trouble
- New card? Try the manufacturer drivers
- LTSP? Try VirtualGL

## **GNU/Linux Has Graphics**

- ...in spades
- Two programs as examples today:
  - Inkscape
    - Vector-based graphics generation
    - SVG is native format
  - GIMP
    - GNU Image Manipulation Program
    - Raster graphics
      - Superpower: manipulate existing photographs
      - Also can generate raster graphics
- Mention others later
  - Some easy, some advanced

## Inkscape

- https://inkscape.org
- Vector graphics
- Very powerful
- Has a little learning curve, but well worth it!
- Loads of online documentation
- Let's try it now!

#### **GIMP**

- https://www.gimp.org/
- Raster graphics
- Also very powerful
- Has a little learning curve, but well worth it!
- Loads of online documentation
- Let's try it now!

### Non-WYSIWYG Graphics

- Powerful automatic graphics generation
  - Present others shortly
- Inkscape:
  - Option 1: Just write out the SVG file!
    - This is really what Inkscape is: an SVG file generator!
  - Option 2: Has some command-line capability
    - See "--verb" at: https://inkscape.org/en/doc/inkscape-man.html
- GIMP:
  - Have 100 images that need the same correction?
  - Batch Mode: https://www.gimp.org/tutorials/Basic\_Batch/

## **Other Easy Graphics**

- Pinta raster
- Xfig vector
- LibreOffice
  - Draw, Impress vector & text
  - Writer text
  - Math equations

Convert – convert formats on the command line

### Text – TeX, LaTeX

- Not WYSIWYG
- There is a semi-wysiwyg editor LyX
- Beloved of the American Mathematical Society
  - But does lots more than math

```
%&pdflatex \documentclass[12pt]{article} \usepackage{amsmath} \begin{document} \$$ y=\sin{\bigr(12x+30 {\rm e}^x\bigl)} \bigl[{\rm e}^{(-\pi x^2 + {\rm e} x )}\bigr] \$$ \end{document} \$$ \end{document} \end \$$ y=\sin \left(12x+30 e^x) \left[e^{(-\pi x^2+ex)}] \$$
```

## **Graphs (Math) - Gnuplot**

Very versatile, very powerful

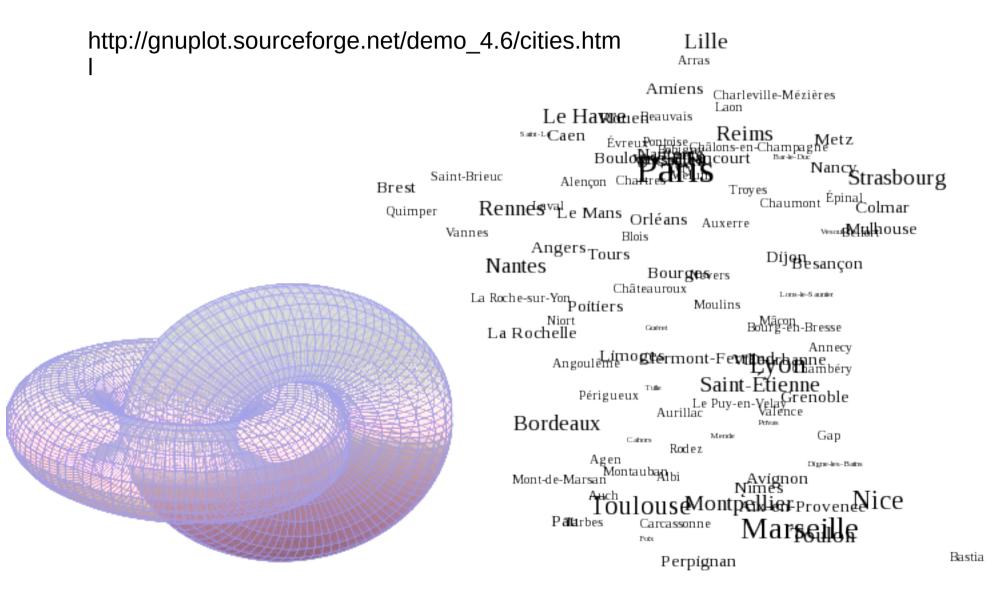

## **Graphs (CS) – Graphviz**

- Easy graph-making language:
- http://www.graphviz.org/

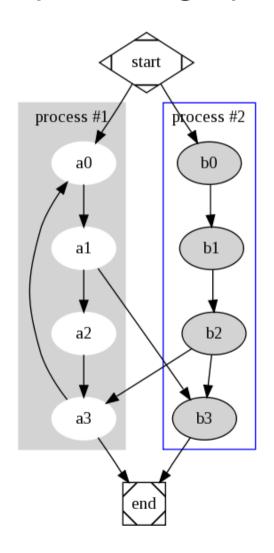

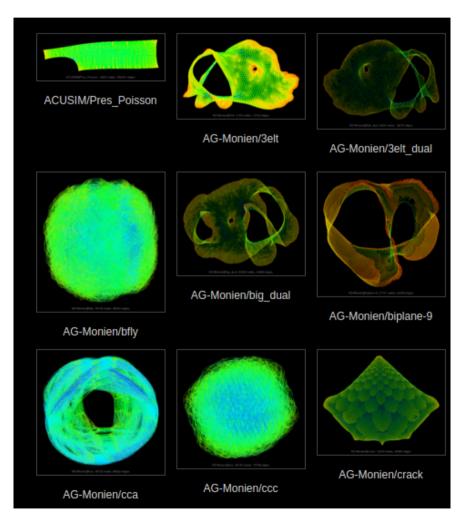

http://yifanhu.net/GALLERY/GRAPHS/index.htm

# **Molecular Modeling**

• VMD, Chimera, Pymol, Jmol, etc...

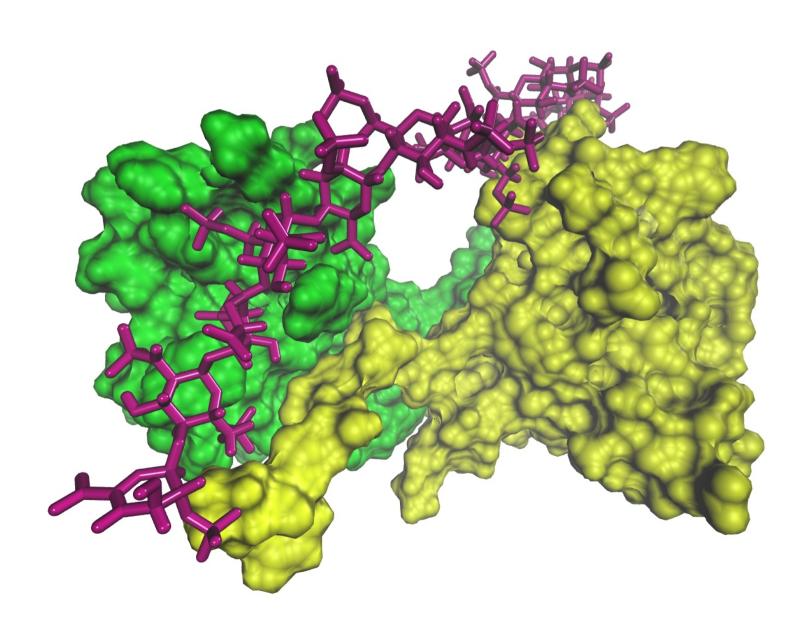

## Ray Tracing

- Tachyon, POV-Ray, etc.
- https://en.wikipedia.org/wiki/List\_of\_ray\_tracing\_software

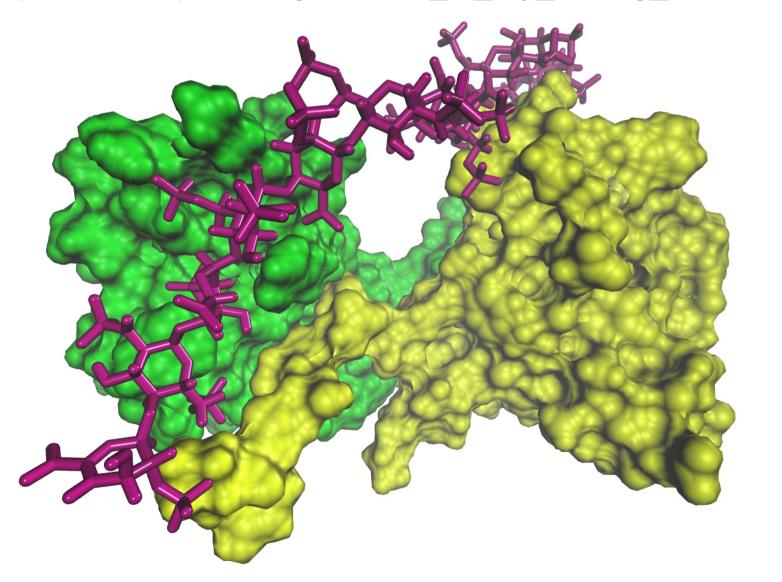

### Video Editing

- Not something I know lots about, but it exists:
- https://itsfoss.com/best-video-editing-software-linux/
  - KDENLIVE https://kdenlive.org/
  - OPENSHOT http://www.openshot.org/
  - FLOWBLADE MOVIE EDITOR http://jliljebl.github.io/flowblade/
  - LIGHTWORKS https://www.lwks.com/
  - BLENDER https://www.blender.org/download/
    - Blender was apparently used for Spider Man

# Languages

- TCL and others
- I know TCL from VMD...

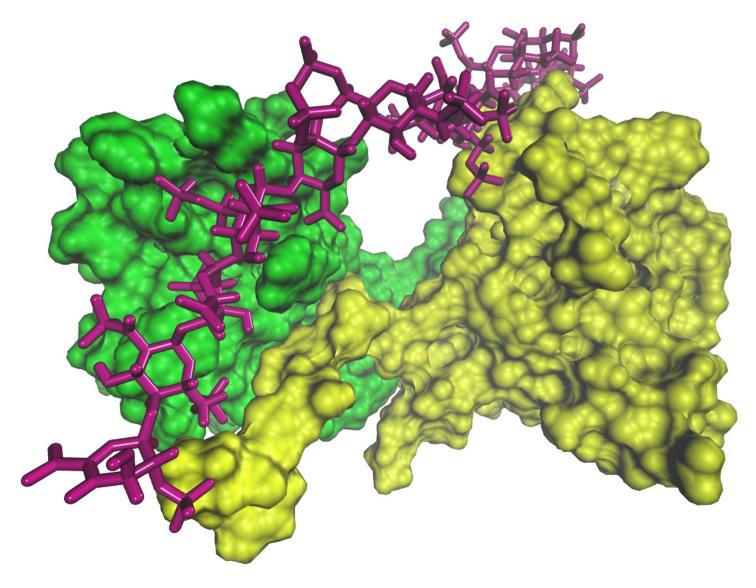

## **Probably Lots More**

- The point is that there are many options with Linux
- Questions? Want to explore something more?